WWW. Pales

#### **UNIVERSITY OF CAMBRIDGE INTERNATIONAL EXAMINATIONS**

**International General Certificate of Secondary Education** 

# MARK SCHEME for the May/June 2009 question paper for the guidance of teachers

# 0420 COMPUTER STUDIES

0420/01

Paper 1, maximum raw mark 100

This mark scheme is published as an aid to teachers and candidates, to indicate the requirements of the examination. It shows the basis on which Examiners were instructed to award marks. It does not indicate the details of the discussions that took place at an Examiners' meeting before marking began, which would have considered the acceptability of alternative answers.

Mark schemes must be read in conjunction with the question papers and the report on the examination.

CIE will not enter into discussions or correspondence in connection with these mark schemes.

CIE is publishing the mark schemes for the May/June 2009 question papers for most IGCSE, GCE Advanced Level and Advanced Subsidiary Level syllabuses and some Ordinary Level syllabuses.

|   | Daga 2                                                    | Mark Scheme: Teachers' version                                                                                                    | Sullahus Man. D                 | <b>.</b> |
|---|-----------------------------------------------------------|----------------------------------------------------------------------------------------------------|---------------------------------|----------|
|   | Page 2                                                    | IGCSE – May/June 2009                                                                                                    | Syllabus<br>0420                | 1        |
|   |                                                           | IGGSL - May/Surie 2009                                                                                                    | 0420                            |          |
| 1 | Two differen                                              | ne mark per valid point.<br>t types of example can gain two marks.                                                                                                    | Syllabus NAMA POR Syllabus 0420 | ambridge |
|   | during ti<br>process<br>ref to JC<br>no need<br>done at   | lected together<br>me period<br>ed all at once/in one go                                                                                                    |                                 | [2]      |
|   | and s<br>data froi<br><u>devices</u>                      | gging ic capture/sampling/gathering storing/recording of data/readings m sensors contain ROM and RAM type memories ather conditions, temperature readings in an experim                                                                                      | nent                            | [2]      |
|   | form of e<br>requires<br>image ta<br>uses vid<br>use of c | onferencing electronic comms using the Internet/WAN/ISDN link webcam/microphone/speakers aken by webcam appears on window in participant's leo compression software odec (analogue-digital translation) etings that include delegates at different locations | monitor                         | [2]      |
|   | in a 3D v                                                 | er simulation                                                                                                    | es, suits,                      |          |

makes user "feel as if they were actually there"

e.g. viewing houses, inside chemical plants, flight simulators, games

created to corrupt/do damage to files/system/boot sector/data spread through email attachments/floppy disks/CDs/USB drives

[2]

[2]

operates in real time

program/software

which copies itself/replicates

(e) virus

|   | Paç  | ge 3        | Mark Scheme: Teachers' version                                                       | Syllabus Par O420 Per O420 Per |
|---|------|-------------|--------------------------------------------------------------------------------------|----------------------------------------------------------------------------------------------------|
|   |      |             | IGCSE – May/June 2009                                                                | 0420                                                                                                    |
| _ | Δ    | 41          | and of decise frame                                                                  | Co.                                                                                                    |
| 2 |      |             | pes of device from:<br>der/scanner                                                   | 78.                                                                                                    |
|   |      | ument sc    |                                                                                      | 70                                                                                                    |
|   |      |             | pe reader                                                                            | 3                                                                                                    |
|   | _    | irt card re | •                                                                                    |                                                                                                    |
|   |      | er print re |                                                                                      | `                                                                                                    |
|   | _    | na scanne   |                                                                                      |                                                                                                    |
|   |      | ophone      | -                                                                                    |                                                                                                    |
|   |      | •           | ) camera                                                                             |                                                                                                    |
|   | OČF  |             | ,                                                                                    |                                                                                                    |
|   | OMI  | R           |                                                                                      |                                                                                                    |
|   | MIC  | R           |                                                                                      |                                                                                                    |
|   | RFII | D reader    | (radio frequency identification – used in electronic to                              | agging) [3]                                                                                                    |
|   |      |             |                                                                                      |                                                                                                    |
| _ |      |             |                                                                                      |                                                                                                    |
| 3 |      |             | e features from:                                                                     |                                                                                                    |
|   |      |             | agement/delete/copy/save/load files                                                  |                                                                                                    |
|   |      | -           | management                                                                           |                                                                                                    |
|   |      | I/O contr   |                                                                                      |                                                                                                    |
|   |      |             | ssages/handling                                                                      |                                                                                                    |
|   |      | user inte   | handling                                                                             |                                                                                                    |
|   |      | security    |                                                                                      |                                                                                                    |
|   |      | logging (   |                                                                                      |                                                                                                    |
|   |      |             | ng/user account management                                                           |                                                                                                    |
|   |      | time slici  | <u> </u>                                                                             |                                                                                                    |
|   |      | multi acc   | •                                                                                    |                                                                                                    |
|   |      | multi-tas   |                                                                                      |                                                                                                    |
|   |      | JCL/job     | •                                                                                    |                                                                                                    |
|   |      |             | management                                                                           | [3]                                                                                                    |
|   |      |             |                                                                                      |                                                                                                    |
|   |      |             |                                                                                      |                                                                                                    |
|   | (b)  | (i) any     | typical device such as a microwave oven                                              | [1]                                                                                                    |
|   |      | /!!\        | ana waaaan fuama                                                                     |                                                                                                    |
|   |      |             | one reason from:                                                                     |                                                                                                    |
|   |      |             | only one set of tasks to perform ple input expected (e.g. keypad on front of device) |                                                                                                    |
|   |      |             | ble, never-changing hardware                                                         |                                                                                                    |
|   |      |             | ld increase development and manufacturing costs                                      | [1]                                                                                                    |
|   |      | wou         | id morease development and mandiacturing costs                                       | ניז                                                                                                    |
|   |      |             |                                                                                      |                                                                                                    |
| 4 | (a)  | signal th   | at temporarily stops execution of a program                                          | [1]                                                                                                    |
|   | ` '  | <b>5</b>    | , , , , , , , , , , , , , , , , , , , ,                                              | 1.1                                                                                                    |
|   |      |             |                                                                                      |                                                                                                    |
|   | (b)  |             | from e.g.:                                                                           |                                                                                                    |
|   |      |             | stroke (e.g. BREAK key)                                                              |                                                                                                    |
|   |      |             | ter (e.g. out of paper error)                                                        |                                                                                                    |
|   |      | •           | rogram when running (e.g. try to divide by zero)                                     |                                                                                                    |
|   |      | end of a    | n operation (e.g. end of time slice)                                                 | [1]                                                                                                    |
|   |      |             |                                                                                      |                                                                                                    |

[1]

(c) handshaking

| Page 4 | Mark Scheme: Teachers' version | Syllabus |
|--------|--------------------------------|----------|
|        | IGCSE – May/June 2009          | 0420     |

#### 5 (a) any two points from:

CAD is computer aided design

allows engineers and architects to design/model/test new products uses special hardware such as hi res large screens, plotters, spaceballs makes use of features such as 2D, 3D, wire frames, costing, zoom references a library of spare parts links into CAM

(b) any two examples from design of e.g.:

aerospace
architecture
vehicles
consumer goods
circuits
ergonomics
fashion
kitchens/bathrooms
lighting at concerts
(chemical) plant/factories

[2]

6 any three advantages and one disadvantage from e.g.:

immediate (almost instantaneous) arrival of email in recipient's inbox can send attachments easy to send out same message to several recipients can leave message in recipient's mail box to be read later can pick up emails anywhere in the world can forward email without retyping it

hacking is now a possibility/possibility of viruses (...but encryption minimises risk) lots of unnecessary messages (e.g. "I'm home!!!") unsolicited mail some "dodgy" email material need computer equipment/Internet connection/email address attachments may be too large recipient may not be able to open an attachment recipient cannot receive original documents

(NOT reference to costs or less paper used)

[4]

#### 7 any four from:

hacking into his computer and change/read files viruses could be sent somebody "tapping into" his WiFi system credit card details being stolen bogus web sites stealing his computer (with security information on hard drive, for example) physical eavesdropping in a public place/shoulder surfing driving round looking for wi fi access/ WarDriving

[4]

| Page 5 | Mark Scheme: Teachers' version | Syllabus |
|--------|--------------------------------|----------|
| 3 -    | IGCSE – May/June 2009          | 0420     |

#### 8 (a) any two from:

need to re-train de-skilling possible loss of jobs/redeployment loss of social interaction

# **(b)** any **one** from:

reduced costs to the company because of e.g. fewer staff/less office space can offer 24/7 customer services can advertise/offer new services and products automatically can recruit staff from anywhere standard responses to common queries

[1]

#### (c) any two from:

24/7 query system
can see circuit diagrams etc. on screen
can printout answers to take away/save and view again
much faster response time (phone often busy, ....)
less expensive (overseas phone calls to the company could be costly)
don't get conflicting advice/get correct response

[2]

#### 9 (a) any three from:

can animate human movements to give more realism e.g. computer can "move" mouth properly to mimic speech use of avatars faster to produce the required number of frames .......takes many artists a long time to do the drawings tweening speeds up the process editing/adjusting animations is easier/faster rendering to give more realism no need for any film/can store straight to CD/DVD

[3]

# (b) There are various ways of completing this calculation, the following is one example: number of images needed = $30 \times 25 \times 60 = 45,000$

memory needed = 45,000 x 400 x 1000 bytes = 18,000,000,000 bytes 18,000,000 Kbytes 18,000 Mbytes 18 Gbytes

(1 mark for showing a **correct** method of working out plus 1 mark for **correct** answer including units) [2]

|    |                              |                                                            | 7.       |
|----|------------------------------|------------------------------------------------------------|----------|
|    | Page 6                       | Mark Scheme: Teachers' version                             | Syllabus |
|    |                              | IGCSE – May/June 2009                                      | 0420     |
| 10 | any <b>four</b> poir         | nt from:                                                   | Cannot.  |
|    | input data int populate rule |                                                            | Tage COM |
|    | create inferer               | nce engine<br>n-machine interface/question-answer sessions |          |

### **10** any **four** point from:

get information from experts input data into knowledge base populate rules base create inference engine create human-machine interface/question-answer sessions test system with "known" problems and solutions create output screens/format create/design validation routines

[4]

11 (a) 
$$(D2) = C2 - B2$$
  
 $(D2) = (C2 - B2)$ 

[1]

**(b)** (D10) = AVERAGE(D2:D9)(D10) = SUM(D2:D9)/8(D10) = (D2+D3+D4+D5+D6+D7+D8+D9)/8

[1]

(c) 
$$(F10) = MAX(F2:F9)$$

[1]

(d) select D2 and + appears drag down to D9

OR

select D2 and select copy select D3 - D9 and select paste

OR

select/highlight D2 down to D9 select Auto/fill down

[2]

(e) (D1/D2 to D7/D8/D9) AND (E1/E2 to E7/E8/E9)

Note: (D1/D2:E7/E8/E9) is worth 2 marks

[2]

(f) any two from:

continuous (24/7) monitoring no need for human operators can run more experiments less chance of mistakes results/graphs will be produced without delay won't miss any "unusual" data

[2]

|        |                                | my       |
|--------|--------------------------------|----------|
| Page 7 | Mark Scheme: Teachers' version | Syllabus |
|        | IGCSE – May/June 2009          | 0420     |

| 12 | (a) | any <b>two</b> from e.g.:                                                                                                    | AND                                                      | any <b>two</b> matching points from:                                                                            | B.         |
|----|-----|----------------------------------------------------------------------------------------------------|----------------------------------------------------------|----------------------------------------------------------------------------------------------------|------------|
|    |     | assembling cars etc. paint spraying                                                                                                    | <pre>} } } }</pre>                                       | consistency of build/repeatability faster in operation than humans can work without breaks/24-7 health & safety | bridge.com |
|    |     | bomb disposal going into dangerous environments                                                                                                    | }<br>}<br>}                                              | no danger to human life equipped with sensors (can pick up automatically)                                       | data       |
|    |     | vacuum cleaners/mowers                                                                                                    | }                                                        | more leisure time for people                                                                                    | [4]        |
|    | (b) | any <b>two</b> from:<br>any task requiring creativity (writing o<br>any task where logic/rules of program<br>one off task e.g. complex glass blowing                                                                                                    | nming can't                                              |                                                                                                    | [2]        |
| 13 | (a) | any <b>two</b> from: shopping basket checkout facility/form for customer de secure buying when using credit card "when customers booked X, they also search facilities for artist drop down boxes to choose type of co calendar for dates (interactive) seating plan (interactive) map/directions help facilities currency conversions data/sales confirmation by email saved customer details/customised p ability to listen to video clips of previo recognise customer as soon as they b hyperlinks to other sites/navigation bu bookmarking | b booked Y' concert/ticke  ages us concerts log onto the | t/prices                                                                                                    | [2]        |
|    | (b) | email + (attachment)<br>text message<br>printable page from web site                                                                                                    |                                                          |                                                                                                    | [1]        |
|    | (c) | (i) each barcode/reference number                                                                                                    | for the cond                                             | cert is different                                                                                               | [1]        |
|    |     | (ii) any one from:<br>link bar code/reference number to cusend PIN/id with email to uniquely ideask customer for proof of identity                                                                                                    |                                                          |                                                                                                    | [1]        |

|        |                                | 2.       |
|--------|--------------------------------|----------|
| Page 8 | Mark Scheme: Teachers' version | Syllabus |
|        | IGCSE – May/June 2009          | 0420     |
|        | -                              |          |

- **14 (a)** 120
  - (b) for X = 1 to N + 1(T = T \* X)

OR repeat

repeat (T = T \* X) X = X + 1 until X = N + 1 OR while  $X \lt> N + 1$  do (T = T \* X)

(T = T \* X) X = X + 1endwhile

(1 mark for correct first line of loop construct)

(1 mark for correct loop control and last line of loop construct)

[2]

15 (a) use of sensors

next X

use of ADC (if necessary)

[2]

(b) any two from:

doesn't get tired/works 24-7
less likely to make mistakes
can respond to situations more quickly
less chance of mis-understanding or mis-interpreting data

[2]

(c) any two from:

in case computer program goes wrong/computer malfunction passenger confidence any "unusual" manoeuvres still best done in manual mode in case of emergencies

[2]

(d) any one from:

faster processors
greater component reliability
considerable component (e.g. microchips) price reductions
increased complexity of aeroplanes
reduction in size of components
reduction in power consumption

[1]

(e) any two from:

flight plan keyed in satellite/global position read by computer (frequently) computer checks expected position based on time changes course if necessary.....

 $\ldots$  by sending signals to the ailerons

.... electric motors change aileron angles etc. operates in real time

[2]

(f) (i) any one from:

passenger name/passenger ID destination(s)/point of departure flight id

[1]

| Page 9       | Mark Scheme: Teachers' version                                                                                                    | Syllabus                              | er        |
|--------------|----------------------------------------------------------------------------------------------------|---------------------------------------|-----------|
|              | IGCSE – May/June 2009                                                                                                    | 0420                                  | TO TO     |
| trac<br>incr | one from:<br>cking/uniquely identifies baggage/ensures baggage<br>reased security<br>s to passenger/ensures luggage cannot travel witho | · · · · · · · · · · · · · · · · · · · | Cambridge |
|              | - 10 passengen en ea laggage ea met marer man                                                                                           | an passenge.                          | CON       |
|              |                                                                                                    |                                       |           |

16

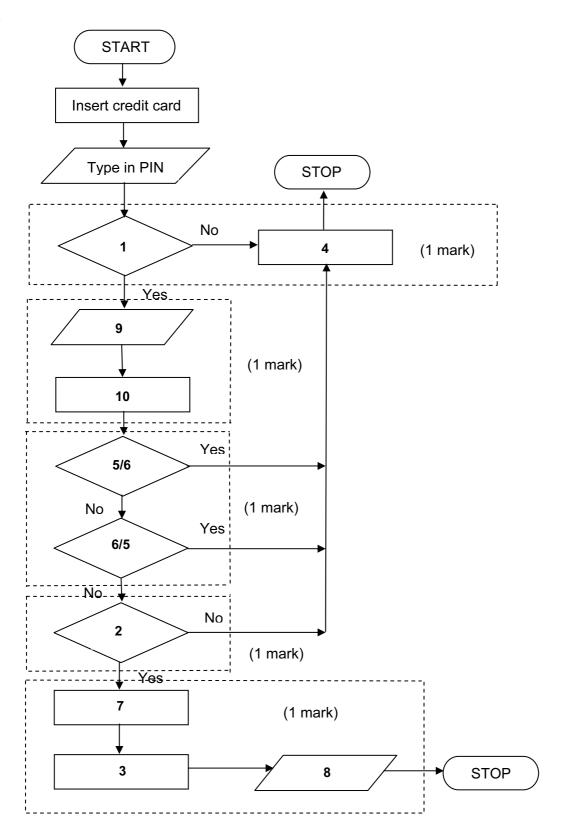

| Page 10 | Mark Scheme: Teachers' version | Syllabus <b>Y</b> er |
|---------|--------------------------------|----------------------|
|         | IGCSE – May/June 2009          | 0420                 |

**17 (a)** 5

(b) (i) Customer Reference

(ii) Specification

(c) any two from:

reduces typing errors uses less memory faster to type in quicker to sort store in one field easier to validate

[2]

(d) Car Description/Car Ordered VW Golf

**Delivery Date** 

Specification 21215168 }

**Customer Name** D Khan

**Customer Address** 19 Main Street **Customer Details** 

Trade In

(1 mark 1 field name and contents from New Car Sales table plus 1 field name and contents from Customer Details table)

List of Extras BDEFJL }

21 000 } Car Manufacturer Cost Price (\$)

(1 mark 1 field name and contents from Car Manufacturer table) [2]

(e) any one advantage from:

later use if customer wants to trade in again in 2 or 3 years' time can send out new product information if safety/recall issues from car manufacturers service/safety check reminders

[1]

18 marking points (1 mark per item up to the maximum of 5):

initialise fa, sj and ka to zero

correct loop

inputs (in correct place)

addition of number of flights per airline

any validation checks carried out

calculate percentages

outputs (in correct place and ONLY if some evidence of any attempt at processing)

| Page 11 | Mark Scheme: Teachers' version | Syllabus er |
|---------|--------------------------------|-------------|
|         | IGCSE – May/June 2009          | 0420        |

# sample program/algorithm

|                  |                                         | The state of the state of the s |
|------------------|-----------------------------------------|----------------------------------------------------------------------------------------------------|
| Page 11          | Mark Scheme: Teachers' version          | Syllabus                                                                                                    |
|                  | IGCSE – May/June 2009                   | 0420                                                                                                    |
| mple program     | a/algorithm                             | Syllabus 0420  } 1 mark  } 1 mark                                                                                                    |
| fa = 0; sj = 0;  | ka =0;                                  | } 1 mark                                                                                                    |
| for x = 1 to 4   | 100                                     | } 1 mark                                                                                                    |
| <b>input</b> let | tercode                                 | }<br>} 1 mark                                                                                                    |
| <b>input</b> nu  | mbercode                                | }                                                                                                    |
| <b>if</b> let    | ttercode = "FA" <b>then</b> fa = fa + 1 | }                                                                                                    |
| if let           | ttercode = "SJ" <b>then</b> sj = sj + 1 | } 1 mark                                                                                                    |
| <b>if</b> let    | ttercode = "KA" <b>then</b> ka = ka + 1 | }                                                                                                    |
| else             | print "error"                           | } 1 mark                                                                                                    |
| next x           |                                         |                                                                                                    |
| fapercent = f    | a/4                                     | }                                                                                                    |
| sjpercent = s    | j/4                                     | }<br>} 1 mark<br>}                                                                                                    |
| kapercent = I    | ka/4                                    | }                                                                                                    |
| print faperce    | ent, sjpercent, kapercent               | } 1 mark                                                                                                    |

| Page 12 | Mark Scheme: Teachers' version | Syllabus | ·D  | er |
|---------|--------------------------------|----------|-----|----|
|         | IGCSE – May/June 2009          | 0420     | 100 |    |

# Sample flowchart:

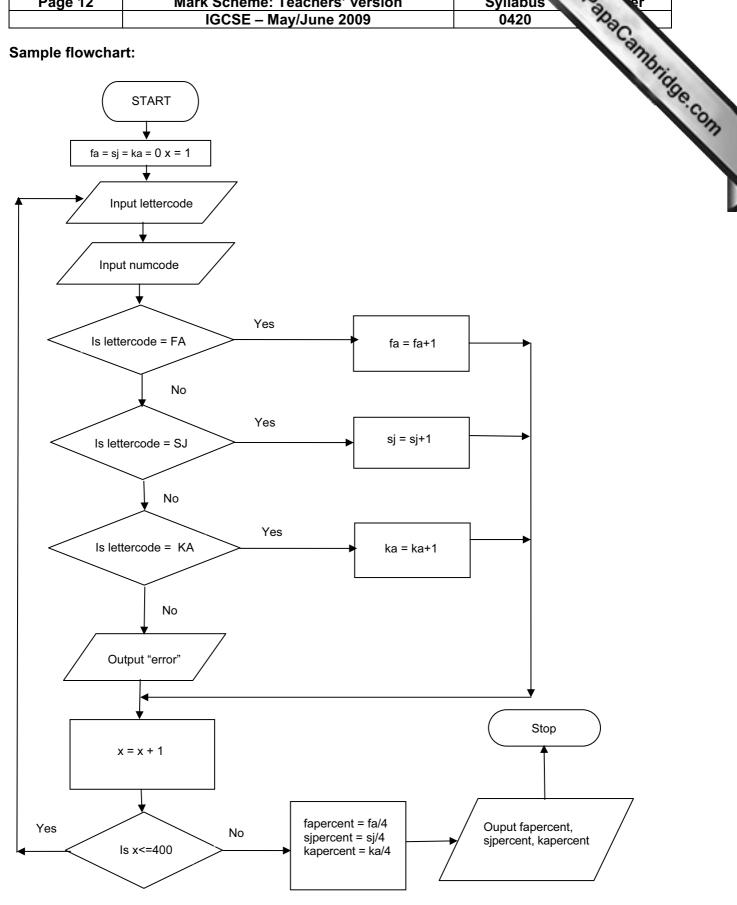